## **LAMPIRAN**

## **Kode Program Arduino ke Thingsboard**

#include "ThingsBoard.h" #include <ESP8266WiFi.h> #include <Servo.h>

Servo myservo; #include "DHT.h"

#include <LiquidCrystal\_I2C.h> LiquidCrystal\_I2C lcd(0x3F, 16, 2);// sda scl pin d1/d2

#define DHTPIN 14 #define DHTTYPE DHT11 DHT dht(DHTPIN, DHTTYPE);

#define R1 0 // d 3 #define R2 2 // d 2

#define WIFI\_AP "yuday" #define WIFI\_PASSWORD "yuday123"

#define TOKEN "9xSqLqZG37xYrJ3elp1a" #define THINGSBOARD\_SERVER "thingsboard.cloud"

// Baud rate for debug serial #define SERIAL\_DEBUG\_BAUD 115200

// Initialize ThingsBoard client WiFiClient espClient;

// Initialize ThingsBoard instance ThingsBoard tb(espClient); // the Wifi radio's status int status = WL\_IDLE\_STATUS;

void setup() { myservo.attach(16); pinMode (R1, OUTPUT); pinMode (R2,OUTPUT); // initialize serial for debugging Serial.begin(SERIAL\_DEBUG\_BAUD); WiFi.begin(WIFI\_AP, WIFI\_PASSWORD); InitWiFi(); dht.begin();

lcd.begin(); // run lcd lcd.backlight(); lcd.setCursor(0,0); lcd.print("Inkubator Tempe"); lcd.setCursor(6,1); lcd.print("IOT"); delay(2000); lcd.clear();

lcd.setCursor(0,0); lcd.print("Ahmad Yudi"); lcd.setCursor(0,1); lcd.print("NPM:1 911068015p"); delay(2000); lcd.clear(); }

```
void loop() {
 delay(1000);
if (WiFi.status() != WL_CONNECTED) {
  reconnect();
 }
 if (!tb.connected()) {
  // Connect to the ThingsBoard
  Serial.print("Connecting to: ");
  Serial.print(THINGSBOARD_SERVER);
  Serial.print(" with token ");
  Serial.println(TOKEN);
  if (!tb.connect(THINGSBOARD_SERVER, TOKEN)) {
   Serial.println("Failed to connect");
   return;
  }
}
 Serial.println("Sending data...");
 int humidity = dht.readHumidity();
 const int temperature = dht.readTemperature();
  if (isnan(temperature) || isnan(humidity)) {
    Serial.println("no sensor"); // jika sensor error
      lcd.setCursor(0,0);
        lcd.print("cek Sensor");
}
```
tb.sendTelemetryFloat("temperature", temperature); // kirim data temperature ke DB thingsboard

tb.sendTelemetryInt("humidity", humidity); // kirim data kelembapan ke DB thingsboard

Serial.print("Suhu : "); Serial.print(temperature); Serial.print(" Kelembaban : "); Serial.println(humidity);

```
lcd.setCursor(0,0);
lcd.print("Suhu : ");
lcd.print(temperature);
lcd.print(" *C ");
lcd.setCursor(0,1);
lcd.print("Kelembaban :");
lcd.print(humidity);
lcd.print("\&");
```

```
if ( temperature <=26 ){ // kurang 34 , kipas , pompa, servo ON !
      //myservo.write (90);
      digitalWrite(R1 ,HIGH); // lampu
}
 else {
     digitalWrite(R1 ,LOW);
```

```
}
```

```
if(humidity \langle 55 \rangle{
```
myservo.write (180);//

```
digitalWrite(R2 ,HIGH);// kipas
```

```
}
```

```
else { // OFF semua !
```

```
myservo.write (-90);
```

```
digitalWrite(R1 ,LOW);
     digitalWrite(R2 ,LOW);
   }
/* if (temperature \langle 27 \rangle // pas 26 servo , kipas 0N, || pompa OFF !
    myservo.write (90);
    digitalWrite(kipas ,HIGH);
    digitalWrite(pompa ,LOW);*/
 tb.loop();
}
void InitWiFi(){
Serial.println("Connecting to AP ...");
 // attempt to connect to WiFi network
    WiFi.begin(WIFI_AP, WIFI_PASSWORD);
     while (WiFi.status() != WL_CONNECTED) {
     delay(500);
    Serial.print(".");
   }
 Serial.println("Connected to AP");
}
```

```
void reconnect(){
```

```
// Loop until we're reconnected
```

```
status = WiFi.status;
```

```
if ( status != WL\_CONNECTED) {
```

```
WiFi.begin(WIFI_AP, WIFI_PASSWORD);
 while (WiFi.status() != WL_CONNECTED) {
```

```
delay(500);
```

```
Serial.print(".");
```

```
}
```

```
Serial.println("Connected to AP");
```

```
}
```
 $\,$   $\,$   $\,$ 

## **Hasil Percobaan pada Thingboard**

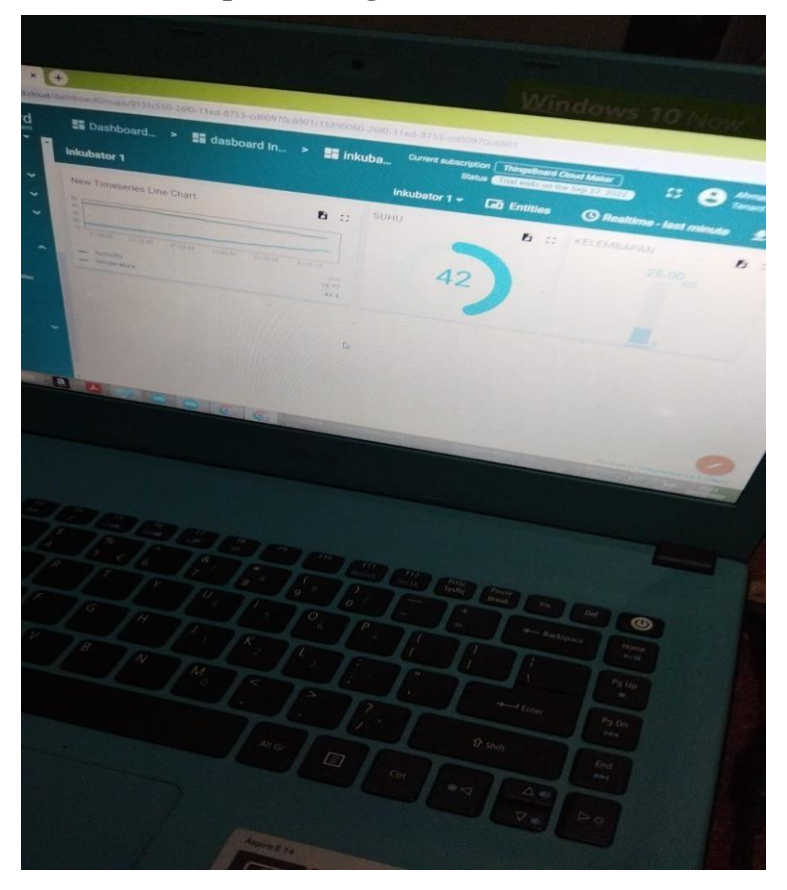

**Pemasangan Komponen-komponen Pembuatan Monitoring Suhu Dan Kelembapan Ruangan Tempe Berbasis Internet Of Things (IOT)**

**Pemasangan pada motor servo**

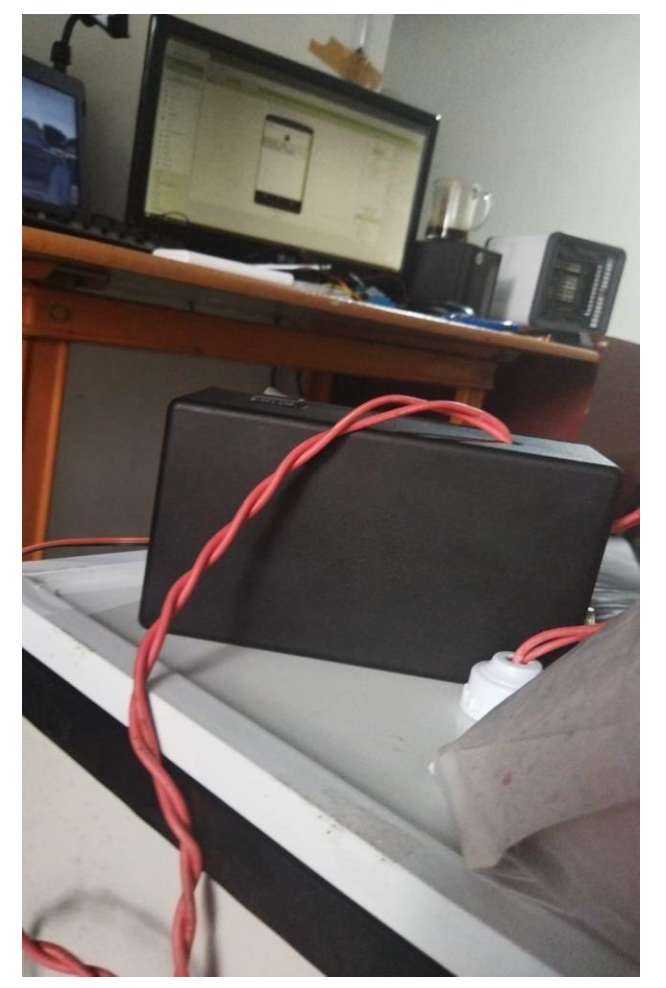

**Pembuatan black box untuk menyusun komponen didalamnya**